# **Datenblatt drylin® Antriebstechnik**

## **Inhalt:**

**Linearmodul SET-30-AWM**

**SET-30-AWM-TR12X3**

**Ablesebeispiel**

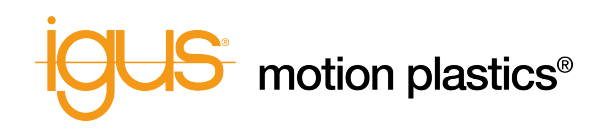

## **Haftungsausschluss**

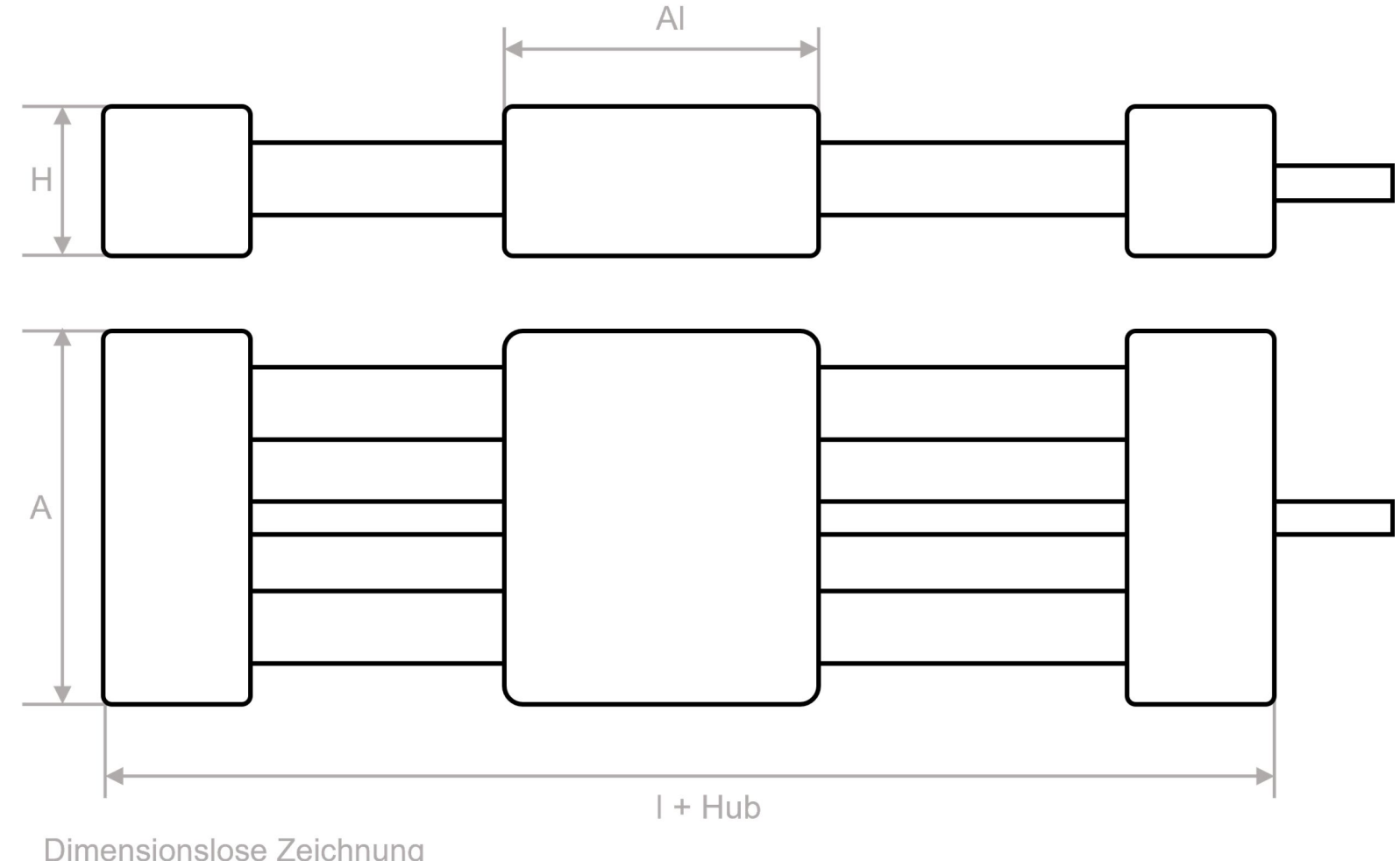

Dimensionslose Zeichnung Abbildung beispielhaft

## **Linearmodul SET-30-AWM SET-30-AWM-TR12X3**

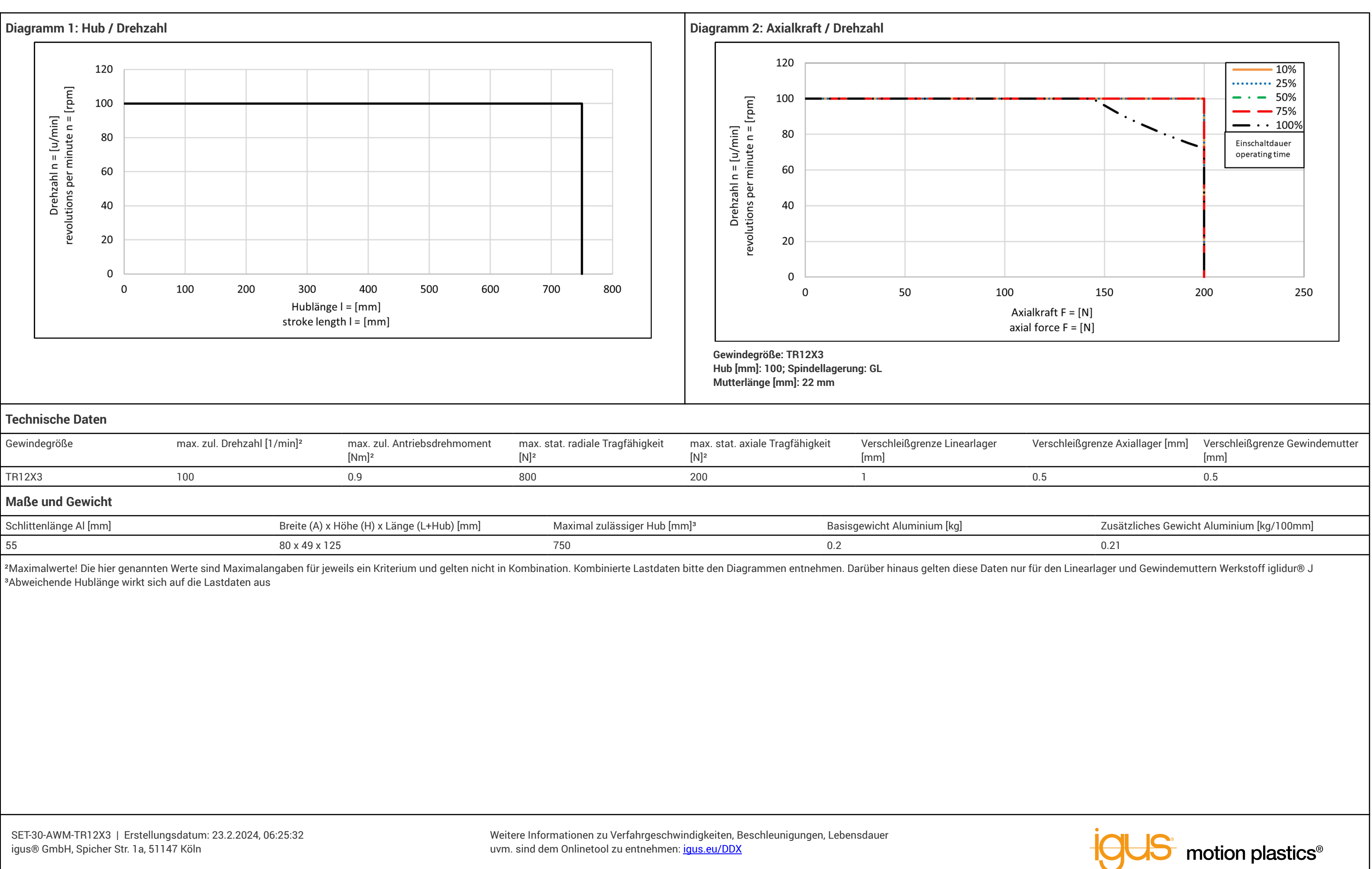

## **Ablesebeispiel Linearmodul SET-30-AWM**

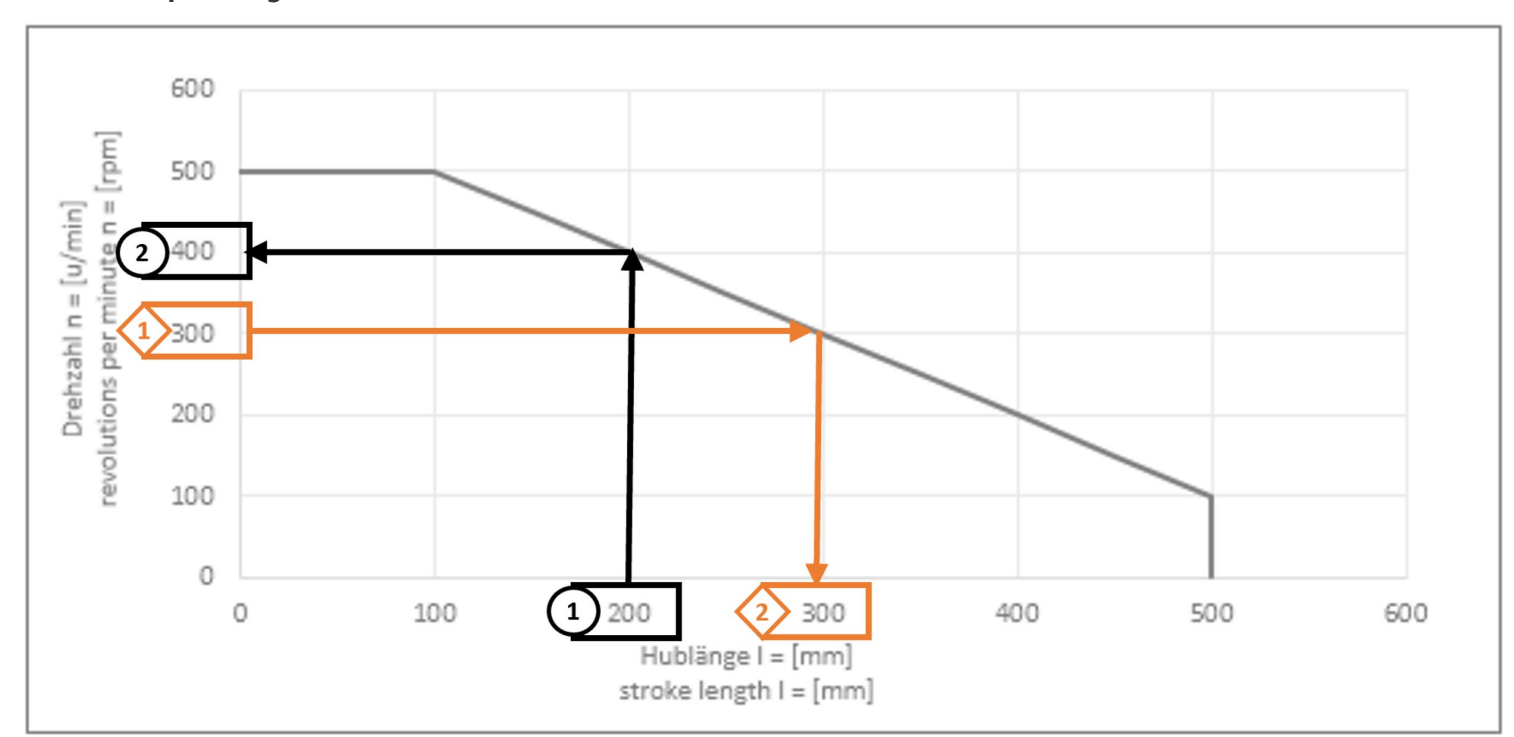

#### **Ablesebeispiel Diagramm 1: Hub / Drehzahl Ablesebeispiel Diagramm 2: Axialkraft / Drehzahl**

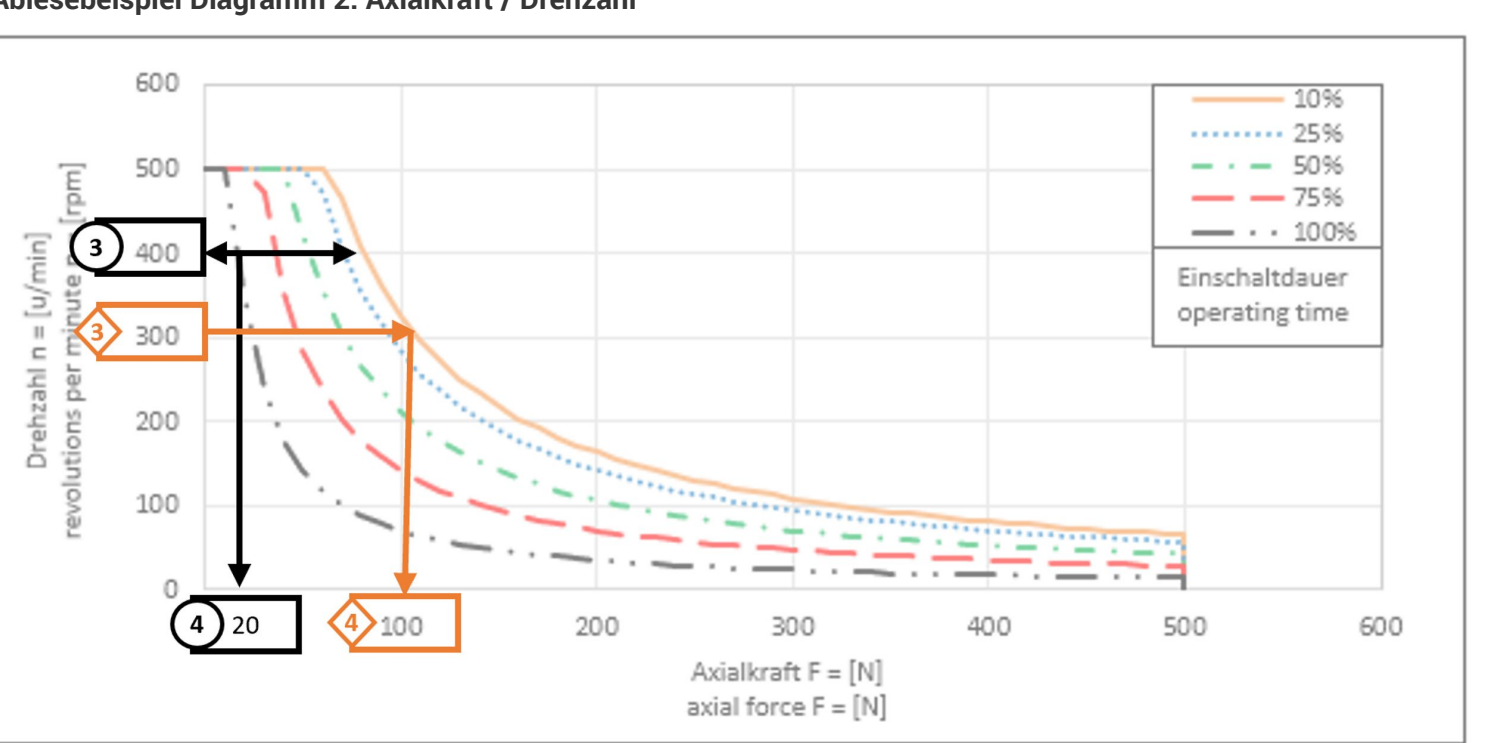

### **Ablesebeispiel 1 (schwarz):** vorhandener Hub = 200 mm [Hub]

Anhand der vorhandenen Hublänge 1 kann die zul. Drehzahl 2 ermittelt werden. Bei 200 mm Hub 1 kann eine zul. Drehzahl von 400 U/min 2 abgelesen werden

Anhand der max. zul. Drehzahl  $\bigcirc$  kann die zul. Axialkraft  $\bigcirc$  in Abhängigkeit der Einschaltdauer (siehe Diagramm Legende) abgelesen werden. Bei einer Einschaltdauer von **100%** und einer Drehzahl von **400** U/min **(3)** kann eine zul. Axialkraft in Höhe von 20 N **4)** abgelesen werden.

**Ablesebeispiel 2 (orange):** soll Drehzahl = **300** U/min [n]

Anhand der der benötigten Drehzahl  $\langle 1 \rangle$  kann der max. zul. Hub  $\langle 2 \rangle$  ermittelt werden. Bei einer Drehzahl von **300** U/min  $\overline{\text{4}}$  kann eine max. zul. Hublänge von **300** mm  $\overline{\text{4}}$  abgelesen werden.

Anhand der Drehzahl <>>
kann die zul. Axialkraft <<</>
Abhängigkeit der Einschaltdauer (siehe Diagramm Legende) abgelesen werden. Bei einer Einschaltdauer von 10% und einer Drehzahl von 300 U/min <<sup>3</sup> kann eine max. zul. Axialkraft in Höhe von 100 N<sup>4</sup> abgelesen werden.

#### **Tipp!**

Das Diagramm 2: Axialkraft / Drehzahl bezieht sich nur auf Hublängen ≤ 100mm. Bei Hublängen > 100mm kann die max. zul. Axialkraft mit einem Korrekturfaktor erhöht werden. Die Grenzwerte aus der Tabelle der Technischen Daten dürfen nicht überschritten werden.

*Fk=Fzul\*(0,008 \* Hublänge + 0,2)*

Rechenbeispiel:

*F<sup>k</sup> = 20 N \* (0,008 \* 200 + 0,2)=36 N* Die korrigierte Kraft kann mit der zuvor ermittelten hubabhängigen Drehzahl verwendet werden.

#### **Haftungsausschluss**

Die vorstehenden Angaben geben die Ergebnisse der durchgeführten Prüfungen wieder. Bei sämtlichen Angaben handelt es sich weder um eine oder mehrere Zusicherungen bestimmter Eigenschaften noch um eine oder mehrere Zusicherungen hinsichtlich der Eignung eines Produktes für einen bestimmten Einsatzzweck, da die Prüfungen unter Laborbedingungen stattgefunden haben. Die Zusicherung bestimmter Eigenschaften der Produkte und/oder ihrer Eignung für eine bestimmte Anwendung bedarf der Schriftform in der Auftragsbestätigung. Da die Ergebnisse unter Laborbedingungen gewonnen wurden, die fast nie den Echteinsatz simulieren können, empfehlen wir anwendungsspezifische Messungen unter Echteinsatzbedingungen.

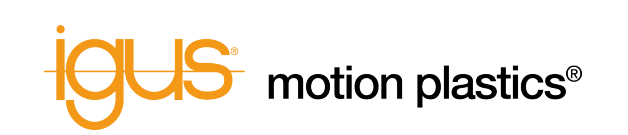